УДК 621.7

## **ЗНАКОМСТВО С K-3D**

Мысливец Н.С., Кузьмич М.П.

Научный руководитель – старший преподаватель Петровская Т.А.

K-3D – программное обеспечение, система 3D-моделирования и компьютерной анимации. Данная система основана на коммерческой разработке Equus-3D, автором данной системы является Тим Шид. В 1999 году система была опубликована под лицензией GNU, и приобрела своё нынешнее название.

Программа осуществляет весь спектр операций с трехмерными объектами, начиная с моделирования и заканчивая созданием анимации, представляет возможность написания скриптов с использованием языка программирования-Python. Данное приложение имеет встроенное ПО для написания макросов и создания собственных обучающих руководств – K3DScript. K-3D – кроссплатформенное приложение, работает на Linux, Mac OS X, FreeBSD, Microsoft Windows и т.д.

Познакомимся с программой K-3D, при запуске программы нас встречает поле (*XYZ*), которое выглядит следующим образом:

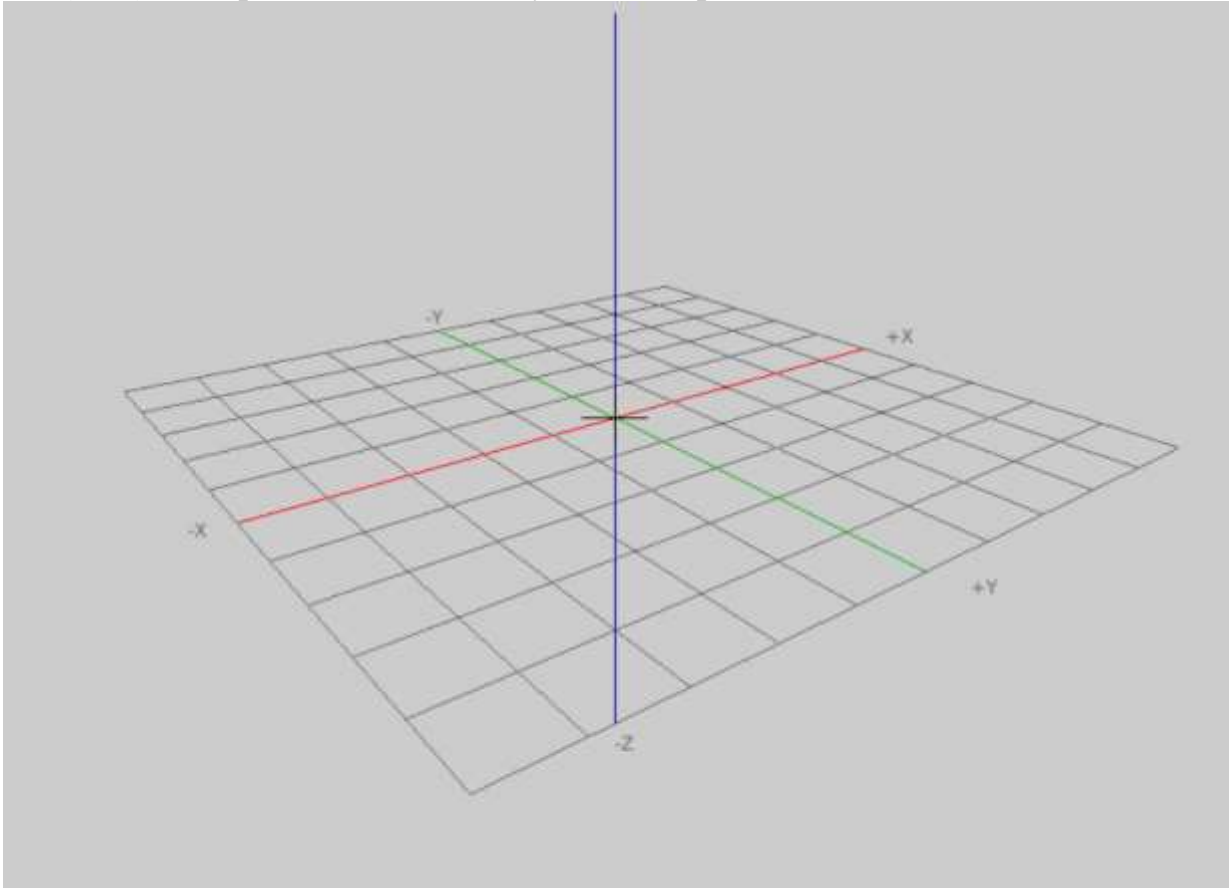

Рисунок 1. Поле XYZ

Программа включает в себя набор геометрических примитивов – конус, круг, труба, цилиндр, диск, сетка, параболоид, многогранник, сфера, тор. Человек, не знающий тонкостей программы, с легкостью сможет взять за основу его проекта любую фигуру, не используя большое количество действий.

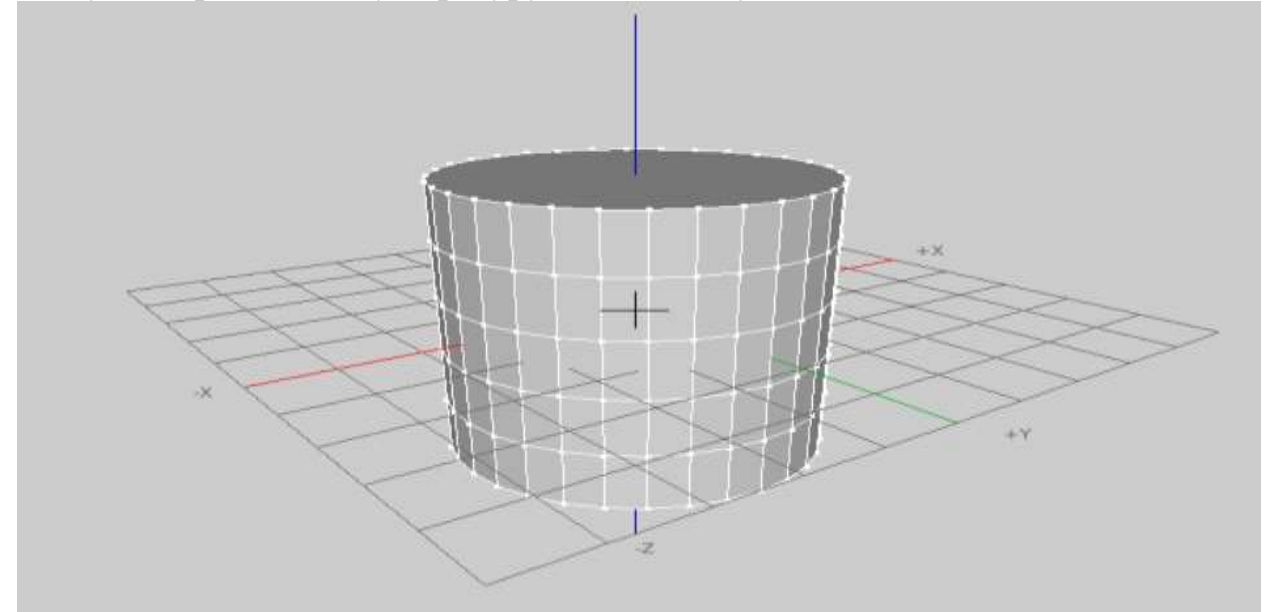

Рисунок 2. Трехмерный цилиндр

Как можно заметить данный цилиндр состоит из большого количества полигонов, которые можно выделить как ячейки в Excel и задать им какие-либо свойства (вытянуть по ширине и длине, объединить соседние полигоны, либо не соседние).

Для лучшего понимания программы создадим 3D модель. За основу возьмем уже имеющийся цилиндр. Для работы с полигонами нажмем на кнопку Select Polygons (Выбор полигонов) и с помощью сочетания клавиш (Shift+KM) выберем нужные нам полигоны. Для того, чтобы вытянуть объект нажимаем клавишу ПКМ и выбираем Mesh Modifier (модификация сетки) и в новом окне Extrudefaces (выдавить), и снизу появится свойства выбранных полигонов. В строке Distance выставим длину 4 м и ставим галочки над Group Faces и Group Normals (сгруппировать). Для более презентабельного вида объекты делают скругленной формы с помощью команды MakeSDC.

Данная программа очень легка в освоении. Она подойдёт людям, которые не сильны в 3D-моделировании. Для более опытных пользователей есть командная строка, которая позволит создавать макросы и собственные обучающие руководства. Также программа поддерживает несколько типов геометрии - полигональные модели, моделирование в режиме subdivision, поверхности NURBS и кривые Безье.

## Литература

К-3D [Электронный ресурс] - Режим доступа: https://ru.wikipedia.org/wiki/K-3D  $1$ - Дата доступа: 19.04.2020.